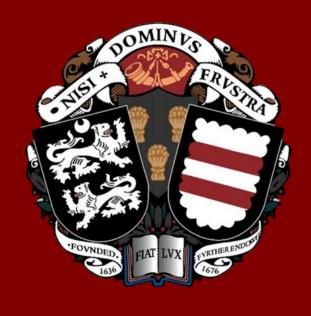

# RESULTS DAY INFORMATION

A-LEVEL - THURSDAY 15<sup>TH</sup> AUGUST 2024 GCSE - THURSDAY 22<sup>ND</sup> AUGUST 2024

Results will be available via Edulink from 8am.

The school will be open for students from 9am—11am.

# **CONTENTS**

| Pg 3 | Receiving your Results                            |
|------|---------------------------------------------------|
| Pg 4 | What should I do next?                            |
| Pg 5 | Explanation of the Post-Result Services Available |
| Pg 6 | Results Day Contact Form                          |
| Pg 7 | Post-Results Services Google Forms                |
| Pg 8 | FAQ's                                             |

# **Calday Website:**

https://calday.co.uk/examinations/results/

## **Edulink:**

https://www.edulinkone.com/#!/login

# ParentPay:

https://www.parentpay.com/

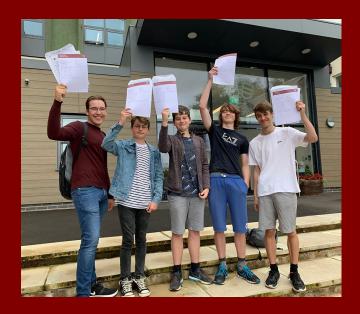

# RECEIVING YOUR RESULTS

Results will be available online via Edulink from 8am on both GCSE and A-Level Results Days. https://www.edulinkone.com/#!/login

To access your results as confirmed by the exam board(s), log into Edulink and go to the Examinations tab. This will show your examination entries in the first instance. Then, in the top right hand corner of this box, you will need to change it from entries to results to see your most recent exam results.

Students must ensure in advance that they have the correct log in information to have access on the day. Results will only be visible on student accounts, and not parent/guardian accounts.

Any queries about results or email communications must be done via the student's school email address, so please also ensure that you have your email address and password available for this.

If you need any technical support, please email <a href="mailto:ithelpdesk@calday.co.uk">ithelpdesk@calday.co.uk</a>

The school will be open from 9am-11am on results day, for you to come in to see friends and staff. T-Block will be open with refreshments available and you will be able to collect a hard copy of your results. It would be lovely to see as many of you as possible to celebrate your results and take photographs.

#### **Certificates**

The school will receive official exam certificates from the Exam Boards around November/December time for the June exams and we will email your school email address and also publish on the website when they are ready to collect. Any uncollected certificates will be posted home by first class mail in January. If you wish to pay to have them sent recorded delivery, then instructions will be given at the time on how you can do this.

## I have received my results. What should I do next?

# I received the results I wanted.

**Congratulations!** If you are going to Sixth Form / College or University, please make sure you have followed all necessary steps to complete your admission.

If you consider your grade to be too low, you have the right to apply to the awarding body, via the Exams Office, for a review of marking.

A review of marking is <u>not</u> a remark. It is a review of the original marking. Only those marks that are a result of a genuine marking error, not a difference in judgement, will be changed.

# <u>Our recommended route</u> (if you <u>do not</u> have a place pending at University or <u>Further Education</u>)

- Use the <u>Results Day Contact Form</u> to ask for a breakdown of your results from the Exams Office.
- 2. If it appears that you are less than 4 marks away from the next grade boundary, we suggest requesting your exam scripts first for the exam(s) you want to potentially review. This will then allow you to see which papers you may gain extra marks in. Department staff may help with analysing your exam papers, but this cannot be guaranteed.

If you are more than 5 marks away from the next grade boundary, you can still get a review of marking, but please remember that marks can go up as well as down, so submitting a review will be at your own risk.

3. Once you have an idea of which papers could potentially gain extra marks, we recommend requesting for only one of the papers to be reviewed initially. The reason for this is because if you submit more than one paper for a review at the same time, there is the possibility that one paper could gain marks whilst the other paper could lose marks, meaning you end up in the same position. If one paper is reviewed to start with and the mark does not change, then an additional paper can be requested at a later date, as long as it is within the deadline.

If you <u>do</u> have a University or Further Education place pending, request a Priority Review of Marking of the subject/exam you are unhappy about. Remember that prices are per paper and marks can go up as well as down. If applying for more than one paper, marks can be gained in one paper and be lost on another, leaving you in the same position. Copies of your exam scripts can be requested first, but please make sure reviews are requested within the deadline.

I am not happy with the results I received.

# POST-RESULT SERVICES AVAILABLE

For information directly from JCQ and the Exam Boards, please click the links below.

JCQ

**EDEXCEL** 

AQA

OCR

**WJEC** 

Below is a summary of all the post-result services available. However, the options may vary between each exam board. All available services for each exam board will be listed on each individual google form. Prices stated will be per unit/paper.

#### SERVICE 1 - Clerical Check

A clerical check of a marked paper will make sure that:

- All of the pages were marked
- All of the marks were counted
- The result matches the marks on the paper

#### Remember...

- Your grade can go down as well as up.
- You can request these services for individual units or components.
- You can only request a clerical check once for each paper.

Outcome within 10 calendar days.

#### **SERVICE 2 – Review of Marking**

This service includes all the checks from Service 1 and a second examiner will look at your exam paper to ensure that the mark scheme was applied correctly to your original marking.

#### Remember...

- Your grade can go down as well as up.
- You can request these services for individual units or components.
- You can request a copy of the reviewed paper for an additional fee.

A review of marking is <u>not</u> a remark. It is a review of the original marking. Only those marks that are a result of a genuine marking error, not a difference in judgement, will be changed.

Outcome within 20 calendar days.

#### **SERVICE 2P – Priority Review of Marking**

This service is the same as Service 2 below, but is a quicker service for students whose place at a university or other higher educational institution depends on the outcome. Please note that if you request a priority copy of a script before proceeding to a priority review, the script may not be sent before the review deadline, so please keep that in mind.

Outcome within 15 calendar days.

#### **ATSC – Access to Script - Copy**

This is a photocopy of the marked exam paper that you can use to decide whether to request a review of marking or a clerical check.

#### ATSP – Access to Script (Priority)

This is the same service as above, but will be a quicker service for students whose place at university or other higher educational institution depends on the outcome.

#### **ATSO – Access to Script Original**

This is a return of your original exam script. This service must not be used if you are thinking of having the paper reviewed or clerically checked. The only exception to this is AQA.

#### **Access to Script Post-Reviewed**

This is a copy of your examination script <u>after</u> your paper has been reviewed. This will include the original marking on it and any updated changes since the review. This must be applied for at the same time as your request for a check/review.

# RESULTS DAY CONTACT FORM

#### **Results Day Contact Form**

This form <u>must not</u> be used to request exam scripts, a Clerical Check or Review of Marking.

Google forms for those services are on the next page.

The Results Day Contact form is to request help from our staff. You can request help from our Pastoral Team, Senior Leadership Team (SLT) and the Exams Office. You can also submit a subject specific enquiry.

Your request will go into a queue and we will get back to you as soon as possible. Students who have missed out on university places will be prioritised.

We ask that you do not email the Exams Office or staff directly, to ensure all requests are logged and answered by the correct members of staff as soon as possible. Call back requests will be monitored from 8am until 1pm on both results days, and periodically at other times until the start of term.

Not sure who to request help from? Here are a few examples of past queries and who they were directed to.

| Type of Query                                                           | Member of Staff to Request |
|-------------------------------------------------------------------------|----------------------------|
| I would like a breakdown of my results.                                 | Exams Office               |
| I cannot find the grade boundaries online.                              | Exams Office               |
| I have not met the entry requirements for Sixth Form.                   | SLT                        |
| University/UCAS                                                         | SLT                        |
| My university want my results electronically, directly from the school. | Exams Office               |

To request a Clerical Check, Review of Marking or copies of your exam scripts, please use the Google forms linked on the next page. The forms are separate for GCSE and A-Level and also by exam board.

All details required for the forms can be found on Edulink or on your physical copy of your results. (Candidate Number and Exam Number are the same thing).

# POST-RESULT SERVICES FORMS

To help you make a decision about a Review of Marking, all Exam Boards offer access to copies of exam scripts. If you would like to request this to help with your decision, please complete the forms below.

Please note an admin fee of £2.50 will be required for each paper you request. Deadlines for accessing scripts may vary to deadlines when requesting a Clerical Check, Review of Marking etc. All deadlines for each service is listed on the separate google forms.

GCSE SCRIPT REQUEST A-LEVEL SCRIPT REQUEST

To request a Clerical Check, Review of Marking or Priority Review of Marking, please click on the correct exam board link below. You will need to complete **ONE FORM PER SUBJECT**. It is important to note that fees are per unit/component/paper for all qualifications.

# **GCSE**

A-LEVEL

AOA

OCR

WJEC

OCR

#### How do I pay?

Payment for any post-result services should be made through <u>ParentPay</u> before the deadline. If a fee is required for the service you are applying for, the Examination Office will aim to make the payment option available within 2

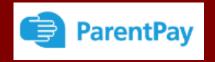

working days. Once payment has been made we will send you confirmation that the application has been submitted. **No application will be made until payment has been received.** 

If you are in receipt of free school meals, financial help may be available from the school towards the cost of marking reviews. Please discuss this with the Exam Office.

Note that school deadlines are earlier than exam board deadlines to allow time for processing, school deadlines must be adhered to. Prices are increased by 2% and are rounded up to the nearest 50p.

#### Q: Will I receive a refund if my grade goes up?

A: Yes, only if your grade has increased. Some exam boards refund the price of all papers even if they were submitted at different times, however, this is not always the case, so please keep this in mind.

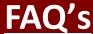

#### Q: My grade changed due to a review of marking. Will my results be updated?

A: Yes, Edulink will be updated once the change has been made on our system. If you would prefer an updated results document, please request this from the Exams Office via the Results Day Contact Form. Updated results will also be reflected on your official certificates.

#### Q: The google form is not working for me.

A: Please make sure you have accessed the form via your school email address, otherwise it will not grant you access.

#### Q: Can I resit an examination?

A: Yes (fees apply). Further information below.

#### **November 2024 Series**

Students can resit their GCSE English Language and GCSE Mathematics exams in November. Students must contact the Exams Office and have paid the entry fee by the <u>2nd October 2024</u> to enter for the exam.

#### June 2025 Series

Resits for GCSE & A-Level examinations will take place next summer in the May/June exam series. Students must be in touch with the Exams Office after Christmas to arrange their entry.